# Разработка проекта на AVEVA(Wonderware) System Platform. Часть 2b: Operations Management Interface (5 дней)

**«Разработка проекта на AVEVA System Platform. Часть 2b: Operations Management Interface»** – пятидневный технический семинар компании ООО «СкадаСистемы», который знакомит слушателей с клиентом визуализации решения AVEVA (Wonderware) System Platform – компонентом **Operations Management Interface (OMI)**.

На семинаре рассматриваются: создание и развертывание интерфейса управления операциями (Operations Management Interface; OMI) для визуализации System Platform (SP) проектов, создание Industrial graphics и использование ее в объектах автоматизации Application Server, работа с компонентами для отображения аварийных сообщений/событий и исторических данных, настройка и использование системы безопасности.

## **Длительность:**

40 академических часов (5 рабочих дней). С перерывами на обед и кофе-брейками.

## **Целевая аудитория:**

Инженеры, разработчики приложений, системные интеграторы, другие специалисты, деятельность которых связана с разработкой и поддержкой OMI приложений для визуализации проектов на базе AVEVA System Platform.

## **Требования:**

Обучение на семинарах «**Разработка проекта на AVEVA (Wonderware) System Platform. Часть 1: Application Server**» или достаточный опыт работы с этим ПО; желательно знакомство с ПО Historian Server, Historian Client Web (InSight).

#### После завершения этого семинара вы сможете:

- Использовать компоненты OMI для построения визуализации System Platform проектов
- Создавать макеты отображения контента для приложений OMI
- Создавать и запускать на исполнение приложения OMI
- Использовать подход ситуационного восприятия при создании визуализации проектов SP
- Создавать и использовать графические компоненты
- Реализовывать интерфейс навигации по проекту
- Реализовывать систему безопасности и разграничения прав доступа внутри OMI приложения
- Реализовывать визуализацию аварийных сообщений и событий
- Реализовывать визуализацию исторических трендов
- Использовать сервис Historical Playback для воспроизведения истории изменения параметров непосредственно на мнемосхеме

## **СОДЕРЖАНИЕ:**

## **1 – Введение**

- Описание семинара, темы, распорядок
- Архитектура AVEVA System Platform. Обзор компонентов системы. Терминология. Технология ArchestrA.
- Концепция построения визуализации проектов SP. Виды клиентов. Industrial графика и ее преимущества. Интерфейс управления операциями (OMI) как один из клиентов визуализации System Platform проектов.
- Требования к программному и аппаратному обеспечению. Лицензирование.

## $2$  – Основы разработки приложений **OMI**

- Описание возможностей и составных компонентов приложения OMI, включая профили экранов, макеты и панели. Этапы создания проекта визуализации.
- Создание и настройка профилей экрана. Редактор Screen Profile Editor.
- Создание и настройка макетов и панелей экрана. Редактор Layout Editor.
- Cборка приложения OMI: ViewApp объект и ViewApp Editor. Подготовка и запуск проекта на исполнение.

## **3 – Industrial Graphics**

- Процесс создания и использования графических символов.
- Редактор создания символов Graphic Editor. Возможности встраивания графики.
- Industrial Graphics в объектах автоматизации Application Server. Встраивание и связывание символов. Вложенность объектов и относительные ссылки.
- Компоненты и инструментарий редактора Graphic Editor. Визуальная и интерактивная анимация в символах.
- Пользовательские свойства в символах. Создание Custom Properties.
- Работа с библиотекой стилей Galaxy Style.

#### **4 – Кастомизация приложений ViewApp**

- Привязка макета с шаблоном в качестве контента.
- Кастомизация отображения, навигации и поведения в режиме Runtime.
- Кастомизация встроенной во ViewApp навигации.

#### **5 – Внешний контент**

• Создание и использование внешнего контента в приложениях OMI.

#### **6 – Виджеты OMI**

• Использование встроенных виджетов и импорт сторонних виджетов в приложения.

## **7 – Пользовательские атрибуты OMI приложения (ViewApp Namespaces)**

- Введение в ViewApp Namespaces. Описание встроенных системных атрибутов пространства имен ViewApp. Использование MyViewApp в качестве зарезервированного ключевого слова для ссылки на пространства имен и их атрибутов.
- Пользовательские пространства имен и атрибуты ViewApp. Управление и конфигурирование атрибутов пространства имен ViewApp с помощью редактора пространства имен (ViewApp Namespace Editor).

## **8 – Система безопасности**

- Обзор системы безопасности в Application Server. Режимы аутентификации, классификация уровней доступа.
- Реализация системы безопасности и разграничения прав доступа внутри OMI приложения.
- Классификация атрибутов объектов по безопасности. Разграничение прав на выполнение операций, функционал записи с подтверждением и записи с проверкой.

## **9 – Визуализация аварийных сообщений и событий системы**

- Концепция распределенной системы аварийных сообщений (алармов) и событий, основные понятия. Запросы к системе алармов и событий. Сводные атрибуты по алармам. Анимация Alarm Border.
- Отображение текущих аварийных сообщений и событий. Приложение AlarmApp.
- Взаимодействие с алармами в среде исполнения, используя AlarmApp.
- Отображение архивных алармов и событий.

## **10 – Визуализация исторических данных (тренды)**

- Обзор процесса архивирования данных в System Platform проектах.
- Отображение трендов реального времени, использование компонентов библиотеки ситуационного восприятия Trend Pen, SA\_Trend\_SinglePen, SA\_Trend\_MultiPen.
- Приложения InSightApp и HistorianTrendApp для визуализации трендов.

## **11 – Historical Playback**

• Описание и работа с сервисом Historical Playback для воспроизведения истории изменения параметров непосредственно на мнемосхеме.

#### **12 – Использование .Net Controls**

• Импорт внешних .Net Controls таких как Apps в Application Server для использования в OMI. Manifest файл.

### **13 – Скрипты в графике**

- Основные понятия и синтаксис языка QuickScript.Net. Виды скриптов и интерфейсы для их написания в Graphic Editor. Типы и библиотека функций.
- Использование функций ShowContent(), ShowGraphic(), HideGraphic(), и HideSelf().

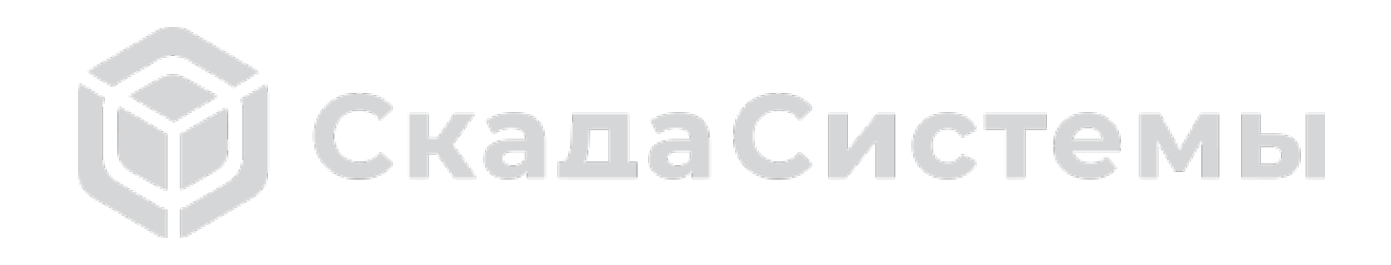